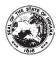

Schedule **IT-40NOL** State Form 46004 R3/10-04

### Indiana Department of Revenue **Individual Income Tax** Net Operating Loss Computation (See instructions on the back of this schedule)

Attachment Sequence No. 09

| Your Name                                                                                                    | Your Social Security Number                                                   |
|----------------------------------------------------------------------------------------------------|-------------------------------------------------------------------------------|
| Part 1 - Election of Intent to Carry Net Operating Loss (NOL)                                                                                                    |                                                                               |
| Has a federal election to forgo the carryback period been made for the tax year entered in Par                                                                                                    | rt II? Yes 🛄 A No 🛄 B                                                         |
| • If an Indiana NOL is computed and there is no attending federal NOL, check this box to relinquish the two, three or five year NOL carryback provision for Indiana income tax purposes (see instructions).                                                                                                    | Election to Waive Carryback<br>of the Indiana Net Operating<br>Loss Deduction |
| Part 2 - Computation of Indiana Net Operating Loss                                                                                                    | Loss YearD                                                                    |
| <ol> <li>Enter as a negative amount your federal net operating loss as calculated on federal Form<br/>Schedule A (revised 2004) line 24 (see instructions). Note: If the amount on Form 1045, S<br/>line 24 is positive or zero, or if you are a full-year or part-year nonresident, see instruction</li> <li>Enter the following modifications from your loss year IT-40 (IT-40PNR filers see instruction</li> <li>The amount equal to any deduction for taxes based on or measured by<br/>income and levied at any state level</li></ol> | Schedule A<br>Is                                                              |
| Enter the following modifications from your loss year IT-40, Schedule 1, or IT-40PNR, Schedule 7.         7. Non-Indiana locality earnings deduction       7         8. State tax refund and/or recovered itemized deductions       8         9. Interest from U.S. government obligations       9         10. Social security and/or railroad retirement benefits       10         11. Add lines 7, 8, 9 and 10 and enter total here       10                                                                                             |                                                                               |
| 12. Indiana Net Operating Loss available to be carried back/forward: subtract line 11 from lin enter total here (if the amount is zero or greater, you do not have an Indiana NOL.) Carry t amount to the IT-40NOL Carryover Worksheet, line 17, in the appropriate column                                                                                                    | this                                                                          |

| Part 3 - Record of        | Indiana NOL Application                                                                                    |                                                                  |                                                                                                    |                                                                                                 |
|---------------------------|----------------------------------------------------------------------------------------------------|------------------------------------------------------------------|----------------------------------------------------------------------------------------------------|-------------------------------------------------------------------------------------------------|
| (1)                       | (2)<br>Indiana AGI available to be offset:<br>from the Carryback/Carryforward<br>Worksheet 1 or 2, line 16 | deduction: from the Carryback/<br>Carryforward Worksheet 1 or 2, | (4)<br>Enter the amount from either line<br>18 <u>or</u> line 19 of the Carryback/<br>Carryforward Worksheet 1 or 2 | (5)<br>Indiana NOL deduction: Enter<br>the amount from line 20 of the<br>Carryback/Carryforward |
| Carried to the preceding: |                                                                                                    | line 17 (enter as positive amount)                               | (whichever line has an entry)                                                                                       | Worksheet 1 or 2                                                                                |
| 5th Year: E               |                                                                                                    |                                                                  |                                                                                                    |                                                                                                 |
| 4th Year: F               |                                                                                                    |                                                                  |                                                                                                    |                                                                                                 |
| 3rd Year:G                |                                                                                                    |                                                                  |                                                                                                    |                                                                                                 |
| 2nd Year:H                |                                                                                                    |                                                                  |                                                                                                    |                                                                                                 |
| 1st Year:                 |                                                                                                    |                                                                  |                                                                                                    |                                                                                                 |
| Carried to the following: |                                                                                                    |                                                                  |                                                                                                    |                                                                                                 |
| 1st Year: J               |                                                                                                    |                                                                  |                                                                                                    |                                                                                                 |
| 2nd Year: K               |                                                                                                    |                                                                  |                                                                                                    |                                                                                                 |
| 3rd Year: L               |                                                                                                    |                                                                  |                                                                                                    |                                                                                                 |
| 4th Year:M                |                                                                                                    |                                                                  |                                                                                                    |                                                                                                 |
| 5th Year:N                |                                                                                                    |                                                                  |                                                                                                    |                                                                                                 |
| *6th Year:0               |                                                                                                    |                                                                  |                                                                                                    |                                                                                                 |

\*See Carryback and carryforward years in the instructions. Attach additional sheets if necessary.

**Example:** 2004 is the loss year in this example. The federal (and state) NOL initially is being carried back to the second preceding year.

Part 2 - Computation of Indiana Net Operating Loss Line 24 from the completed federal Form 1045 Schedule A (revised 2004) is a \$26,500 loss, which is entered on line 1. After completing Schedule IT-40NOL Part 2, the available Indiana NOL is \$26,000.

# Part 3 - Record of Indiana NOL Application

Ę

| Information                                                                                            | Information from the Carryback Worksheet 1 is entered in the appropriate columns.                                                                                                    | Worksheet 1 is er                                                                                                    | ntered in the appro                                                                                                    | priate columns.                                                                                                    |
|----------------------------------------------------------------------------------------------------|----------------------------------------------------------------------------------------------------|----------------------------------------------------------------------------------------------------|----------------------------------------------------------------------------------------------------|----------------------------------------------------------------------------------------------------|
| Ē                                                                                                    | Schedule<br>IT-40NOL<br>state Form 4804<br>Not O                                                                                                    | Indiana Department of Revenue<br>Individual Income Tax<br>Operating Loss Comput<br>(See instructions on the back of this schedue)         | Revenue<br>me Tax<br>Computation                                                                                                    | Attachment<br>Sequence No. 09                                                                                       |
| Your Name                                                                                              |                                                                                                    |                                                                                                    |                                                                                                    | Your Social Security Number                                                                                         |
| Part 1 - Election                                                                                      | Part 1 - Election of Intent to Carry Net Operating Loss (NOL)                                                                                                    | ng Loss (NOL)                                                                                                    | _                                                                                                    |                                                                                                    |
| <ul> <li>Has a federal els</li> </ul>                                                                  | Has a federal election to forgo the carryback period been made for the tax year entered in Part II?                                                                                                    | eriod been made for the tax y                                                                                                    | ear entered in Part II? Yes                                                                                                    | D A NO MB                                                                                                    |
| <ul> <li>If an Indiana NC<br/>box to relinquish<br/>income tax purp</li> </ul>                         | If an Indiana NOL is computed and there is no attending federal NOL, check this<br>box to relimpuish the two, three or five year NOL carryback provision for Indiana<br>income tax purposes (see instructions).                                                                                           | o attending federal NOL, che<br>JL carryback provision for Ind                                                                            |                                                                                                    | Election to Waive Carryback<br>of the Indiana Net Operating<br>Loss Deduction                                       |
| Part 2 - Computa                                                                                       | Part 2 - Computation of Indiana Net Operating Loss                                                                                                    | j Loss                                                                                                    |                                                                                                    | Loss Year 2004 D                                                                                                    |
| <ol> <li>Enter as a ne<br/>Schedule A (r<br/>line 24 is posi</li> </ol>                                | Enter as a negative amount your federal net operating loss as calculated on federal Form 1045,<br>Schedule A (revised 2004) line 24 (see instructions). Note: If the amount on Form 1045, Schedule A<br>line 24 is positive or zero, or if you are a full-year or part-year nonresident, see instructions | st operating loss as calculate<br>uctions). Note: If the amour<br>II-year or part-year nonreside                                          | ed on federal Form 1045,<br>ti on Form 1045, Schedule A<br>snt, see instructions                                                                                           | 1 26,500                                                                                                    |
| Enter the followin<br>2. The amount ∈<br>income and le                                                 | Enter the following modifications from your loss year IT-40 (IT-40PNR filers see instructions):<br>2. The amount equal to any deduction for taxes based on or measured by<br>income and levied at any state level                                                                                         | ss year IT-40 (IT-40PNR file<br>s based on or measured by                                                                                 | ers see instructions):<br>2                                                                                                    | EXAMPLE                                                                                                    |
| <ol> <li>Income taxed</li> <li>Bonus deprec</li> <li>Add lines 2, 3</li> <li>Add lines 1 at</li> </ol> | Income taxed on federal Form 4972                                                                                                    | ee instructions)                                                                                                    | <sup>3</sup> 2,000                                                                                                    | 6 24,500                                                                                                    |
| Enter the followin<br>7. Non-Indiana I<br>8. State tax refui<br>9. Interest from                       | Enter the following modifications from your loss year IT-40. Schedule 1, or IT-40PNR, Schedule D:<br>7. Non-Indiana locality earnings deduction<br>7. State tax refund and/or recovered familized eductions.<br>8. Interest from U.S. government obligations.<br>9. <b>1,000</b>                          | oss year IT-40, Schedule 1, o<br>deductions                                                                                               | 7 7 500<br>8 1,000                                                                                                    |                                                                                                    |
|                                                                                                    | Social security and/or railroad retirement benefits                                                                                                    | efits                                                                                                    | 10                                                                                                    | 11 1,500                                                                                                    |
| 12. Indiana Net (<br>enter total her<br>amount to the                                                  | 12. Indiana Net Operating Loss available to be carried backforward: subtract line 11 from line 6 and<br>enter total here (if the amount is zero or greater, you do not have an Indiana NOL.) Carry this<br>amount to the IT-40NOL Carryover Worksheet, line 17, in the appropriate column                 | e carried back/forward: subtr<br>ater, you do not have an Indi<br>et, line 17, in the appropriat                                          | act line 11 from line 6 and<br>ana NOL.) Carry this<br>te column                                                                                                    | . 12 26,000                                                                                                    |
| Part 3 - Record o                                                                                      | Part 3 - Record of Indiana NOL Application                                                                                                    |                                                                                                    |                                                                                                    |                                                                                                    |
| (1)<br>Carried to the preceding:                                                                       | (2)<br>Indiana AGI available to be offset:<br>from the Carryback/Carryforward<br>Worksheet 1 or 2, line 16                                                                                                    | (3)<br>Indiana NOL available for<br>dedution: from the Carryback/<br>Carryforward Worksheet 1 or 2,<br>line 17 (enter as positive amount) | <ul> <li>(4)</li> <li>Enter the amount from either line<br/>18 or line 19 of the Carryback/<br/>Carryforward Worksheet 1 or 2<br/>(whichever line has an entry)</li> </ul> | (5)<br>Indiana NOL deduction: Enter<br>the amount from line 20 of the<br>Carryback/Carryforward<br>Worksheet 1 or 2 |
| 5th Year:                                                                                              |                                                                                                    |                                                                                                    |                                                                                                    |                                                                                                    |
| 4th Year:                                                                                              |                                                                                                    |                                                                                                    |                                                                                                    |                                                                                                    |
| 3rd Year:(                                                                                             |                                                                                                    |                                                                                                    |                                                                                                    |                                                                                                    |
| 2nd Year: 2002 H                                                                                       | 16,                                                                                                    | 26,000                                                                                                    | ò                                                                                                    | 16,000                                                                                                    |
| 1st Year: 2003                                                                                         | 42,500                                                                                                    | 10,000                                                                                                    | 32,500                                                                                                    | 10,000                                                                                                    |
| Carried to the following:                                                                              |                                                                                                    |                                                                                                    |                                                                                                    |                                                                                                    |

# Carryback Worksheet 1

available loss is greater than the \$16,000 Indiana agi (line 16), the \$10,000 remaining loss is carried to Column E, line 17. The \$10,000 available loss is used in full in 2003. The 2003 remaining modified Indiana agi available to be offset by losses from other years is \$32,500 (\$42,500 - \$10,000). Taxpayer is carrying loss back to 2002, completing Column D first. Since the

# back Worksheet 1: Enter Loss Year 2004 Schedule IT-ADNOL Carn

| Schedule IT-40NOL Carryback Worksheet 1: Enter Loss Year                                                                                                    | /orksheet 1:  | Enter Loss    | Year 2004     |               |               |
|----------------------------------------------------------------------------------------------------|---------------|---------------|---------------|---------------|---------------|
| Complete one column before going to the                                                                                                    | Column A      | Column B      | Column C      | Column D      | Column E      |
| next column. Start with the earliest                                                                                                    | 5th preceding | 4th preceding | 3rd preceding | 2nd preceding | 1st preceding |
| carryback year. See instructions.                                                                                                    | tax year      | tax year      | tax year      | tax year 2002 | tax year 2003 |
| Note: If you have previously carried a loss to this<br>year, skip lines 1 through 15. Enter on line 16 the<br>modified Indiana agi from line 18 from the previous<br>year's worksheet. See instructions. |               |               |               |               |               |
| From the carryback year's IT-40/IT-40PNR:<br>1. IT-40 line 1 amount, or IT-40PNR line 1 amount<br>(if reporting from IT-40PNR, skip lines 2<br>through 5 and enter same amount on line 6)                |               |               |               | 20,000        | 50,000        |
| <ol> <li>The deduction for taxes based on or<br/>measured by income and levied at any<br/>state level</li> </ol>                                                                                         |               |               |               |               |               |
| <ol> <li>Any net operating loss carryforward<br/>included in federal agi (enter as a positive<br/>amount)</li> </ol>                                                                                     |               |               |               |               |               |
| <ol> <li>Income taxed on Form 4972 (lump sum<br/>distribution)</li> </ol>                                                                                                    |               |               |               |               |               |
|                                                                                                    |               |               |               | 1,000         |               |
| 6. Subtotal: Add amounts on lines 1 - 5<br>and enter total here                                                                                                    |               |               |               | 21,000        | 50,000        |
| Interest on U.S. government obligations                                                                                                    |               |               |               |               | 100           |
| <ol> <li>Homeowner's residential property tax<br/>deduction</li> </ol>                                                                                                    |               |               |               | 2,500         | 2,500         |
| <ol> <li>Recovery of itemized deductions<br/>(including state tax refund)</li> </ol>                                                                                                    |               |               |               | 500           | 400           |
| 10. Taxable social security and/or railroad<br>retirement benefits                                                                                                    |               |               |               |               |               |
|                                                                                                    |               |               |               |               |               |
| <ol> <li>The Human Services deduction</li> <li>The Indiana partnership long term</li> </ol>                                                                                                    |               |               |               |               |               |
| care policy premiums deduction                                                                                                    |               |               |               |               |               |
|                                                                                                    |               |               |               | 2,000         | 4,500         |
| <ol> <li>Subtotal: Add amounts on lines 7 - 14<br/>and enter total here</li> </ol>                                                                                                    |               |               |               | 5,000         | 7,500         |
| <ol> <li>Intervening year's Indiana agi: Subtract<br/>line 15 from line 6 (if less than zero, enter<br/>zero)</li> </ol>                                                                                 |               |               |               | 16.000        | 42.500        |
| 17. NOL available for deduction. Enter<br>as a positive number                                                                                                    |               |               |               | 26,000        | n n           |
| Complete line 18 <u>OR</u> line 19                                                                                                    |               |               |               |               |               |
| 18. If line 16 is greater than or equal to line                                                                                                    |               |               |               |               |               |
| 17, enter difference here. This is the intervening vear's modified Indiana agi                                                                                                    |               |               |               |               | 32,500        |
| 19. If line 17 is greater than line 16, enter difference here and on line 17 in the next                                                                                                    |               |               |               |               |               |
| column. This is the remaining NOL available                                                                                                    |               |               |               | 10.000        |               |
| 20. Enter the smaller of the amount from line 16<br>or line 17. This is vour Indiana not deduction                                                                                                    |               |               |               | 16.000        | 10.000        |
|                                                                                                    |               |               |               |               |               |

Attach additional sheets if necessary bee Carryback and carryforward years in the instructions.

6th Year.

3rd Year: 4th Year: 5th Year:

1st Year: 2nd Year:

#### Instructions for Schedule IT-40NOL and NOL Carryback/Carryforward Worksheets 1 and 2

# A separate Schedule IT-40NOL must be used for each loss year.

Public Law 81-2004 amends IC 6-3-2-2.5 and IC 6-3-2-2.6 to provide a net operating loss (NOL) deduction from Indiana adjusted gross income. All loss years ending after January 1, 2004, and any existing NOL(s) carried over to a taxable year after this date must be recomputed by applying the amended provisions of this Act. Deductions for net operating losses that were incurred in taxable years ending before January 1, 2004, and carried back or forward and deducted in taxable years ending before January 1, 2004, are calculated under the law in effect for the year the NOL was incurred.

#### When to File

A refund due to an NOL carryback must be claimed within three years from the original due date of the loss year's return (including extensions). An amended carryback claim, if not refunded within 90 days from the date filed, the date the tax payment was due, or the date the tax was paid, whichever is latest, accrues interest from the initial due date of the return in which the loss was incurred. NOL carryforward deductions fall within regular statutory requirements.

**Important:** In order to carry a pre-2004 Indiana NOL to tax year 2004 and beyond, you must:

**Step 1 -** refigure the NOL using the new method on Form IT-40NOL revised R3/ 10-04;

**Step 2 -** reduce the refigured NOL by any amount previously used in any pre-2004 intervening year\*

**Step 3 -** use any remaining NOL on line 17 of Carryforward Worksheet 2.

\* The *application* of the NOL in the pre-2004 tax year(s) must conform with the rules that govern those years. Do not refigure the amount of deduction *used* in the pre-2004 tax years.

#### Schedule IT-40NOL

#### Part 1 - Election of Intent to Carry Net Operating Loss

Pursuant to the Internal Revenue Code, a taxpayer may irrevocably elect, by the loss year's due date (including extensions), to waive the entire carryback period. If this election is made for the loss year on the federal return, the NOL deduction may only be carried forward for federal and state income tax purposes. If an election to forgo the carryback period has been

made at the federal level, check the box marked 'yes'. If not, check the box marked 'no'.

In the absence of a federal NOL, the taxpayer may make an election to waive the carryback of its Indiana NOL. This election is reflected by checking the box titled *Election to Waive the Carryback of the Indiana Net Operating Loss Deduction.* To officially make this election you must timely file the Indiana loss year return (including extensions), and attach Schedule IT-40NOL showing your state election choice. **Note:** Failure to timely file this election will result in your being required to carry back your Indiana NOL.

# Carryback and carryforward years

For loss years beginning before August 6, 1997 - the NOL deduction remaining after a three year carryback (if not timely waived) may be carried forward to 15 tax years following the loss year. Certain losses may be carried up to 20 years, following federal provisions.

Effective for tax years beginning after August 5, 1997 - federal legislation generally decreased the NOL carryback period from three years to two years, while the carryforward period increased from 15 to 20 years. Exception: For tax years ending in 2001 and 2002, the carryback period is extended to five years unless an election to carryback was waived.

**Farm losses -** Effective for tax years beginning after December 31, 1997, any part of an NOL attributed to a loss from farming operations may be treated as a separate NOL and may be carried back five years, following federal provisions.

#### Part 2 - Computation of Indiana NOL

P.L. 81-2004, effective January 1, 2004, provides for an NOL deduction from Indiana adjusted gross income equal to the amount of a federal NOL, computed under IRC Section 172, for the taxable year, that is derived from sources from within Indiana and adjusted for modifications under IC 6-3-1-3.5. The federal NOL for individuals, which reflects the IRC Section 172 application, is computed on federal Form 1045, Schedule A. **Note:** It is possible to have an Indiana net operating loss without also having a federal NOL.

#### Line 1 - Full-year Indiana residents

You must complete Schedule A (revised 2004) from federal Form 1045 before figuring your Indiana net operating loss (NOL). If the amount on line 24 of Schedule A is:

negative (a loss), enter that amount here as a negative figure;

- zero\*, enter zero here; or
- positive\*, enter that amount here as a positive figure.

\* Due to the application of Indiana modifications, it is possible to have an Indiana net operating loss without first having a federal net operating loss as computed under IRC Section 172. If you think you would have an Indiana NOL after the application of the modifications on lines 2 through 11 of Part 2, then you must first complete Schedule A of the Form 1045 to arrive at the beginning amount.

# Full-year and part-year Indiana nonresidents

Apply like kind modifications (as computed under IRC Section 172) derived from Indiana sources to the amount from line 1 of Form IT-40PNR, and enter the result here.

If the modified amount from line 1 of Form IT-40PNR is:

- negative (a loss), enter that amount here as a negative figure;
- zero, enter zero here; or
- positive, enter that amount here as a positive figure.

#### Lines 2 and 3 - Certain Indiana modifications as reported on the loss year IT-40 should be reflected on these lines.

**Important:** Full-year and part-year Indiana nonresidents who file Form IT-40PNR should skip lines 2 through 5 and enter the amount from line 1 on line 6.

Line 4 - An exception must be made for the **bonus depreciation** deduction for property placed in service after September 11, 2001. Figure the net income (or loss) which would have been included in federal adjusted gross income had the additional first year deduction allowed under Section 168(k) of the Internal Revenue Code not been used. Enter the difference, which may be a positive or negative amount (enter the negative amount in (brackets)).

Also, for tax years 2003 and/or 2004, addback <u>your share</u> of the total **IRC Section 179 deduction** claimed for federal tax purposes that exceeds the \$25,000 ceiling allowed (per entity) for state tax purposes.

Lines 7 through line 10 - Enter the following deductions claimed on your loss year return's Schedule 1 (IT-40) or Schedule D (IT-40PNR): any non-Indiana locality earnings deduction, state tax refund &/or other recovered itemized deductions, interest from U.S. government obligations, and any social security and railroad retirement benefits.

**Line 12 -** Subtract line 11 from line 6 and enter the total here.

- If the line 12 entry is a negative amount, you have an Indiana NOL. Enter as a positive amount in the appropriate column on line 17 of the Carryback/Carryforward Worksheet (see Carryback/Carryover Worksheet line 17 instructions).
- If the line 12 entry is a positive amount, you do not have an Indiana NOL.

#### Part 3 - Record of Indiana NOL Application

**Column 1 -** List the year(s) to which you are carrying the loss.

**Column 2 -** Enter the amount of Indiana AGI available to be offset from line 16 of the completed Carryback/Carryover Worksheet 1 or 2.

**Column 3 -** Enter **as a positive amount** the Indiana NOL available for deduction from line 17 of the completed Carryback/Carryover Worksheet 1 or 2.

**Column 4 -** Enter the amount from either line 18 or line 19 of the Carryback/Carryover Worksheet 1 or 2 (only one of those lines will have an entry).

**Column 5 -** Enter the amount from line 20 of the completed Carryback/Carryover Worksheet 1 or 2. This is your Indiana NOL deduction. If carrying back your loss, enter on Form IT-40X, line 1, Column B. If carrying your loss forward, enter on IT-40 Schedule 1, line 14, or IT-40PNR Schedule D, line 14.

#### Schedule IT-40NOL Carryback/Carryover Worksheet 1 and 2 Instructions

# A Carryback and/or Carryover Worksheet must be completed for each loss year.

Use <u>Carryback Worksheet 1</u> if you are carrying your loss back.

Use <u>Carryforward Worksheet 2</u> if you are carrying your loss forward. Note: If you are carrying your loss forward more than six years, modify the top of the column to show to which year it is being carried.

**Example:** Modify Column A, '1st' following year, to read '7th' following year.

#### Before you begin

You must have a completed state tax return (not including the Indiana NOL deduction) for the year(s) in which you are carrying the loss.

Pursuant to P.L. 81-2004, the Indiana NOL is available as a deduction to offset Indiana adjusted gross income (agi). Complete lines 1 through 16 of the Carryover Worksheet to figure the intervening year's Indiana agi.

Line 1 - Enter the amount from line 1 of the IT-40 or IT-40PNR. Note: If reporting from the IT-40PNR, <u>skip</u> lines 2 through 5 and enter this amount on line 6.

Line 2 - Enter the taxes based on or measured by income and levied at any state level reported on the intervening year's IT-40, line 2.

Line 3 - Enter (as a positive amount) the net operating loss reported on the intervening year's IT-40, line 3.

**Line 4 -** Enter the income taxed on Form 4972 reported on the intervening year's IT-40, line 4.

Line 5 - For tax year 2002 and beyond, enter the bonus depreciation add-back reported on the intervening year's IT-40 (included on line 2 of the 2002 IT-40, or line 5 on the IT-40 for 2003 and beyond). For tax year 2003 and beyond, enter the Section 179 add-back reported on the intervening year's IT-40, line 5. Note: This may be a positive or negative amount.

**Line 6 -** Add lines 1 through 6 and enter the result here.

Line 7 - Enter the interest on U.S. government obligations from the intervening year's IT-40 Schedule 1, line 4, or IT-40PNR Schedule D, line 4.

**Line 8** - Enter the homeowner's residential property tax deduction from the intervening year's IT-40 Schedule 1, line 2, or IT-40PNR Schedule D, line 2.

Line 9 - Enter the recovery of itemized deductions, including any state tax refund, from the intervening year's IT-40 Schedule 1, lines 3 and 16, or IT-40PNR Schedule D, lines 3 and 16.

**Line 10 -** Enter the taxable social security and/ or railroad retirement benefits from the intervening year's IT-40 Schedule 1, lines 5 and 6, or IT-40PNR Schedule D, lines 5 and 6.

Line 11 - Enter the non-Indiana locality earnings deduction from the intervening year's IT-40 Schedule 1, line 8, or IT-40PNR Schedule D, line 8.

**Line 12 -** Enter the human services deduction from the intervening year's IT-40 Schedule 1, line 17, or IT-40PNR Schedule D, line 17.

**Line 13 -** Enter the Indiana partnership long term care policy premiums deduction from the intervening year's IT-40 Schedule 1, line 18, or IT-40PNR Schedule D, line 18.

Line 14 - Enter the total amount of exemptions claimed on the intervening year's IT-40 (line 12 of the 1999 through and including 2002 IT-40; line 13 of the 2003 and after IT-40) or IT-40PNR, line 10.

**Line 15 -** Add the amounts on lines 7 through 14 and enter the total here.

**Line 16 -** Subtract line 15 from line 6 (if less than zero, enter zero). This is the intervening year's Indiana agi.

Line 17 - NOL available for deduction. Enter as a positive amount.

- If this is the first time the NOL from Schedule IT-40NOL, line 12 is being used, then enter that amount here.
- If you have already used the NOL from Schedule IT-40NOL, line 12 to offset income, then enter here the remaining available loss (from line 19 of the Carryback/Carryforward Worksheet 1 or 2). See line 19 instructions.

# Complete line 18 <u>OR</u> line 19 based on the following:

- If line 16 is greater than line 17, complete line 18.
- If line 17 is greater than line 16, complete line 19.

Line 18 - If the line 16 intervening year's Indiana agi is greater than or equal to the line 17 NOL available for deduction, then you will use all of the available NOL as a deduction. Subtract line 17 from line 16 and enter the difference here. Skip line 19 and complete line 20.

Line 19 - If the line 17 NOL available for deduction is greater than the line 16 intervening year's Indiana agi, then you will be able to offset the entire intervening year's Indiana agi and have a reduced NOL available to carry to other years. Subtract line 16 from line 17 and enter the difference here and on line 17 in the next column.

Line 20 - Enter the smaller of the amount on line 16 or line 17. This is your Indiana NOL deduction. If carrying back your loss, enter this amount on Form IT-40X, line 1, Column B. If carrying your loss forward, enter this amount on IT-40 Schedule 1, line 14, or IT-40PNR Schedule D, line 14.

### Schedule IT-40NOL Carryback Worksheet 1: Enter Loss Year

| Comprete one column before going to the artitists         Column B         Column C         Column C         Column C         Column B         Sit preceding         3it preceding         tax year         tax year                                                                                                    |     |                                                       |               |               |               | -             |               |
|----------------------------------------------------------------------------------------------------|-----|-------------------------------------------------------|---------------|---------------|---------------|---------------|---------------|
| carryback year.       See instructions.       tax year       tax year       tax yea                                                                                                    | Со  | mplete one column before going to the                 | Column A      | Column B      | Column C      | Column D      | Column E      |
| carryback year.       tax year       tax year <thtar< th=""> <t< td=""><td>ne</td><td>xt column. Start with the earliest</td><td>5th preceding</td><td>4th preceding</td><td>3rd preceding</td><td>2nd preceding</td><td>1st preceding</td></t<></thtar<>                                                                                                    | ne  | xt column. Start with the earliest                    | 5th preceding | 4th preceding | 3rd preceding | 2nd preceding | 1st preceding |
| Note: If you have previously carried a loss to this year, skip lines 1 through 15. Enter on line 16 the modified Indiana agir form life 16 form the previous year's workshoet. See instructions.         From the carryback year's IT-40PNR in 1 amount (if reporting from 11-40PNR big lines 2 through 5 and enter same amount on line 6). <ul> <li>1. If -60 line 1 amount, of T-40PNR big lines 2 through 5 and enter same amount on line 6).</li> <li>2. The deduction for taxes based on or measured by income and levide at any state level</li></ul>                                                                                                    | car | ryback year. See instructions.                        | tax vear      | tax vear      | tax vear      |               |               |
| year, skip lines 1 through 15. Enter on line 16 the<br>modified Indiana agi from line 18 from the previous<br>year's worksheet. See instructions.<br>From the carryback year's IT-40TT-40PNR:<br>1. IT-40 line 1 amount of TA-40PNR bine 1 amount<br>off reporting from T-40PNR, bine 1 amount<br>off reporting from T-40PNR, bine 1 amount<br>off reporting lines carryforward<br>included in federal agi (enter as a positive<br>amoun)<br>3. Any net operating loss carryforward<br>included in federal agi (enter as a positive<br>amoun)<br>4. Income taxed on Form 4972 (ump sum<br>distribution)<br>5. Borus depretation/Sec 179 add-back<br>6. Buttotatir: Add amounts on lines 1 - 5<br>7. Interest to LS, government obligations<br>8. Homeowner's residential property tax<br>deduction<br>10. Taxable social socially and/or railroad<br>11. Non-Indiana bacality earnings deduction<br>12. The Human Services deduction<br>13. The Indiana partnership long tam<br>care policy premiums deduction<br>14. Total axemptione claimed (after proceston,<br>15. Subtotatir: Add amounts on lines 7 - 14<br>and enter total here<br>2. Interventione claimed (after proceston,<br>15. Subtotatir: Add amounts on lines 7 - 14<br>and enter total here<br>2. The Human Services deduction<br>14. Total axemptione claimed (after proceston,<br>15. Subtotatir: Add amounts on lines 7 - 14<br>and enter total here<br>2. The Human Bioles (after proceston,<br>16. Taxable social sociality properting<br>2. Not. available for deduction. Enter<br>3. as a positive number<br>2. Not. available for deduction. Enter<br>3. as a positive number<br>2. Not. available for deduction. Enter<br>3. as a positive number<br>2. Not. available for deduction. Enter<br>3. as a positive number<br>3. Hune 17 is greater than in 16, enter<br>3. More available for deduction. Enter<br>3. as a positive number<br>3. More available for deduction. Enter<br>3. as a positive number<br>3. Hune 17 is greater than 16, enter<br>3. Hune 17 is greater than 16, enter<br>3. Hune 17 is greater than 16, enter<br>3. Hune 17 is greater than 16, enter<br>3. Hune 17 is greater than 16, enter<br>3. Hune 17 is greater than 16, enter<br>3. Hun |     |                                                       |               |               |               |               |               |
| modified Indama agi from the 18 from the previous<br>year's workshoet. See instructions. From the carryback year's IT-40T-40PNR: In T-40 line 1 amount, of T-40PNR, skip lines 2 through 5 and entere same amount on line 6 I. The diameter same amount on line 6 I. The diameter same amount on line 6 I. The diameter same amount on line 6 I. The diameter same amount on line 6 I. The diameter same amount on line 6 I. The diameter same amount on line 6 I. The diameter same amount on line 6 I. The diameter same amount on line 6 I. The diameter same amount on line 6 I. The diameter same amount on line 7 Interest on U.S. government obligations I. Homever is residential property tax deduction I. Recovery of ternized deductions (including state tax rotund) I. Recovery of ternized deductions (including state tax rotund) I. Recovery of ternized deductions (including state tax rotund) I. Recovery of ternized deductions (including state tax rotund) I. Recovery of ternized deductions (including state tax rotund) I. Recovery of ternized deduction I. Not-induces of larger state amount I. Recovery of ternized deduction I. Recovery of ternized deduction I. Recovery                                                                                                    | No  | te: If you have previously carried a loss to this     |               |               |               |               |               |
| year's worksheat. See instructions. From the carryback year's IT-40/T-40PNR: 1. IT-40/Inst in T-40/PNR go lines 2 through 5 and enter same amount on line 6) 2. The doubted for 1740/PNR and a mount (if reporting from T-40/PNR go lines 2 through 5 and enter same amount on line 6) 2. The doubted for tracks based on or measured by income and levied at any state level. 3. Any net operating loss carryforward included in federal agi (enter as a positive amount) 4. Income taxed on Form 4972 (lump sum distribution) 5. Borus depreciation/Sec 179 add-back 6. Subtotal: Add amounts on lines 1-5 2. And enter total here  7. Interest on U.S. government obligations 7. Recovery of itemized deductions 7. Interest on U.S. government obligations 7. Recovery of itemized deductions 7. Interest on U.S. government obligations 7. Recovery of itemized deductions 7. Interest on U.S. government obligations 7. The Home Service Subtract 7. Interest on U.S. government obligations 7. Interest on U.S. government obligations 7. In                                                                                                    | yea | r, skip lines 1 through 15. Enter on line 16 the      |               |               |               |               |               |
| From the carryback year's IT-40/IT-40PNR:<br>1. 1*40 line 1 amount, of IT-40PNR, skip lines 2<br>through 5 and enter same amount on line 6)<br>2. The deduction for taxes based on or<br>measured by income and levided at any<br>state level.<br>3. Any net operating loss carryforward<br>included in foderal agi (enter as a positive<br>amount)<br>4. Income taxed on Form 4972 (Jump sum<br>distribution)<br>5. Bouts depreciation/Sec 179 ad-baack<br>6. Subtotel: Add amounts on lines 1-5<br>and enter total here<br>7. Interest on U.S. government obligations<br>10. Taxeble social security and/or raiload<br>retirement benefits<br>11. Non-Indiana locality earnings deduction<br>12. The Human Services deduction<br>13. The Human Services deduction<br>14. Total exemptions claimed (after protein)<br>15. Subtotel: Add amounts on lines 7-14<br>and enter total here<br>15. Subtotel: Add amounts on lines 7-14<br>and enter total here<br>15. Subtotel: Add amounts on lines 7-14<br>and enter total here<br>15. Subtotel: Add amounts on lines 7-14<br>and enter total here<br>16. Intervening year's indiana ggi: Subtract<br>16. Intervening year's indiana ggi: Subtract<br>17. NOL available for deduction.<br>17. NOL available for deduction.<br>18. Hilline 16 is greater than or equal to line<br>17. NoL available for deduction.<br>19. Hilline 17 is the remaining NOL available<br>19. Hilline 17 is the remaining NOL available<br>10. Human Survises in the 15, here<br>11. Hore-Indiana based in Sing NOL available<br>11. Hore-Indiana based in Sing NOL available<br>13. The Human Sing State to torther years.<br>14. Total secret to other years.<br>15. Subtotal: Add amounts on line 17 in the nation<br>16. Human Services deduction.<br>17. NoL available for deduction.<br>18. Hilline 17 is the remaining NOL available<br>19. Hilline 17 is the remaining NOL available<br>19. Hilline 17 is the remaining NOL available<br>10. Subtotel: Add not not son line 17 in the nation<br>11. Archan based to other years.<br>12. Hilline 17 is the remaining NOL available<br>13. Hilline 17 is the remaining NOL available<br>14. Total here son and nine 17 in the nation<br>15. Subtotel:            | mo  | dified Indiana agi from line 18 from the previous     |               |               |               |               |               |
| 1. T-40 line 1 amount on T-40PNR, skip lines 2         through 5 and enter same amount on line 6)         2. The deduction for taxes based on or measured by income and level at any state level.         3. Any not operating loss carryforward included in federal agi (enter as a positive amount).         4. Income taxed on Form 4972 (turp sum distribution).         5. Borus depreciation/Sec 179 add-back         6. Bubtotal: Add amounts on lines 1-5 and enter total here                                                                                                    | yea | r's worksheet. See instructions.                      |               |               |               |               |               |
| 1. T-40 line 1 amount on T-40PNR, skip lines 2         through 5 and enter same amount on line 6)         2. The deduction for taxes based on or measured by income and level dat any state level         3. Any not operating loss carryforward included in lederella a) (enter as a positive amount)         4. Income taxed on Form 497 (lump sum distribution)         5. Borus depreciation/Sec 179 add-back         6. Bubtotal: Add amounts on lines 1-5 and enter total here                                                                                                    |     |                                                       |               |               |               |               |               |
| if reporting from IT-40PNR, skip lines 2         through 5 and onter same amount on line 6)         2. The deduction for taxes besod on or         measured by income and levied at any state levied.         3. Any net operating loss carryforward included in federal agi (enter as a positive amount).         amount)                                                                                                    | Fro | m the carryback year's IT-40/IT-40PNR:                |               |               |               |               |               |
| though 5 and enter same amount on line 6)   2. The deduction for taxes based on or measured by licroms and level dat any state level   3. Any net operating loss carryforward included in federal agi (enter as a positive amount)   4. Income taxed on Form 4972 (lump sum distribution)   5. Bonus depreciation/See 179 add-back   6. Subtotal: Add amounts on lines 1 - 5 and onter total here                                                                                                    | 1.  | IT-40 line 1 amount, or IT-40PNR line 1 amount        |               |               |               |               |               |
| 2. The deduction for taxes based on or<br>measured by income and levied at any<br>state level                                                                                                    |     | (if reporting from IT-40PNR, skip lines 2             |               |               |               |               |               |
| messured by income and levied at any state level.   S. Ary net operating loss carryforward included in federal ag (enter as a positive amount).   4. Income taxed on Form 4972 (lump sum distribution)   5. Bonus depreciation/Sec 179 add-back.   6. Subtotal: Add amounts on lines 1 - 5 and enter total here   7. Interest on U.S. government obligations   8. Homeowner's residential property tax deduction finelogith section and enter total here                                                                                                    |     | through 5 and enter same amount on line 6)            |               |               |               |               |               |
| state level   3. Any net operating loss carryforward   included in federal agi (enter as a positive   amount)   4. Income taxed on Form 4972 (lump sum   distribution)   5. Bonus depreciation/Sec 179 add-back   6. Subtotal: Add amounts on lines 1 - 5   and enter total here   7. Interest on U.S. government obligations   8. Homeowne's residential property tax   deduction   9. Recovery of temized deductions   (including state tax refund)   10. Taxable social security and/or railroad   refirement benefits   11. Non-Indian locality earnings deduction   12. The Human Services deduction   13. The Indiana partnership long term   14. Total exemptions claimed (after proration,   if applicable)   15. Subtotal: Add amounts on lines 7 - 14   and enter total here   14. Total exemptions claimed (after proration,   if applicable)   15. Subtotal: Add amounts on lines 7 - 14   and enter total here   16. Intervening year's Indiana agi: Subtrat   line 16 form line 6 (if less than zero, enter   zoro)    17. NOL available for deduction. Enter   18. If line 16 is greater than or equal to line   17. NoL available for deduction. Enter   18. If line 16 is greater than or equal to line   17. NoL available for deduction. Enter   18. If line 16 is greater than or equal to line   19. If line 17 is greater than ine 16, enter   19. If line 17 is greater than ine 16, enter                                                                                                    | 2.  | The deduction for taxes based on or                   |               |               |               |               |               |
| 3. Any net operating loss carryforward included in federal ag) (enter as a positive amoun)                                                                                                    |     | measured by income and levied at any                  |               |               |               |               |               |
| included in federal agi (enter as a positive<br>amound)                                                                                                    |     |                                                       |               |               |               |               |               |
| amount)                                                                                                    | 3.  |                                                       |               |               |               |               |               |
| 4. Income taxed on Form 4972 (lump sum distribution)                                                                                                    |     |                                                       |               |               |               |               |               |
| distribution)                                                                                                    |     |                                                       |               |               |               |               |               |
| 5. Bonus depreciation/Sec 179 add-back   6. Subtotal: Add amounts on lines 1 - 5   and enter total here   7. Interestion U.S. government obligations   8. Homeowner's residential property tax   deduction   9. Recovery of itemized deductions   (including state tax refund)   10. Taxable social security and/or railroad   reitirement benefits   11. Non-Indiana locality earnings deduction   12. The Human Services deduction   13. The Indiana partnership long term   care policy premiums deduction   14. Total exemptions claimed (after proration,<br>if applicable)   15. Subtotal: Add amounts on lines 7 - 14<br>and enter total here   16. Intervening year's indiana agi: Subtract<br>line 15 from line 6 (if less than zero, enter<br>zero)   2ero)   2ero)   2ero)   18. If line 16 is greater than or equal to line<br>17, enter difference here. This is the<br>intervening year's modified Indiana agi: _>   19. If line 17 is greater than line 16, enter<br>difference here and on line 17 in the next<br>column. This is the remaining NOL available<br>to be carried to other years>                                                                                                    | 4.  |                                                       |               |               |               |               |               |
| 6. Subtotal: Add amounts on lines 1 - 5   and enter total here   7. Interest on U.S. government obligations   8. Homeowner's residential property tax   deduction   9. Recovery of itemized deductions   (including state tax refund)   10. Taxable social security and/or railroad   retirement benefits   11. Non-Indiana locality earnings deduction   12. The Human Services deduction   13. The Indiana partnership long term   care policy premiums deduction   14. Total exemptions claimed (after proration, if applicable)   15. Subtotal: Add amounts on lines 7 - 14   and enter total here   2   16. Intervening year's Indiana agi: Subtract   ine 15 from line 6 (if less than zero, enter zero)   zero)   2   17. NOL available for deduction. Enter as a positive number   as a positive number   18. If line 16 is greater than or equal to line   17. NOL available for deduction. Enter as a positive number   18. If line 18 OR line 19   18. If line 17 is greater than or equal to line   17. NoL available for deduction. Enter as a positive number   17. NoL available for deduction. Enter as a positive number   18. If line 17 is greater than or equal to line   17. enter difference here. This is the intervening year's modified Indiana agi.   19. If line 17 is greater than or equal to line   17. In the refit serve here. This is the animaling NOL available to be carried to other years                                                                                                    |     | ,                                                     |               |               |               |               |               |
| and enter total here   7. Interest on U.S. government obligations   8. Homeowner's residential property tax   deduction   9. Recovery of itemized deductions   (including state tax refund)   10. Taxable social security and/or railroad   retirement benefits   11. Non-Indiana locality earnings deduction   12. The Human Services deduction   13. The Indiana partnership long term   care policy premiums deduction   14. Total exemptions claimed (after proration,   if applicable)   15. Subtotal: Add amounts on lines 7 - 14   and enter total here   2ero)   16. Intervening year's Indiana agi:   17. NOL available for deduction. Enter   as a positive number   2ero)   18. If line 16 is greater than or equal to line   17. NOL available for deduction. Enter   as a positive number   18. If line 16 is greater than or equal to line   17. NoL available for deduction. Enter   as a positive number   18. If line 16 is greater than or equal to line   17. NoL available for deduction. Enter   as a positive number   18. If line 17 is greater than agi.   19. If line 17 is greater than agi.   19. If line 17 is greater than agi.   19. If line 17 is greater than ine 16, enter   difference here. This is the   intervening varis modified Indiana agi.   19. If line 17 is the remaining NOL available   19. If line 16 to deduction line 17, in the next   column. This                                                                                                    |     |                                                       |               |               |               |               |               |
| 7. Interest on U.S. government obligations   8. Homeowner's residential property tax   deduction                                                                                                    | 6.  |                                                       |               |               |               |               |               |
| <ul> <li>8. Homeowner's residential property tax deduction</li> <li>9. Recovery of itemized deductions (including state tax refund)</li> <li>10. Taxable social security and/or railroad retirement benefits</li> <li>11. Non-Indiana locality earnings deduction</li> <li>12. The Human Services deduction</li> <li>13. The Indiana partnership long term care policy premium deduction</li> <li>14. Total exemptions claimed (after proration, if applicable)</li> <li>15. Subtotal: Add amounts on lines 7 - 14 and enter total here</li> <li>16. Intervening year's Indiana agi: Subtract line 15 from line 6 (if less than zero, enter zero)</li> <li>17. NOL available for deduction. Enter as a positive number</li> <li>Complete line 18 OR line 19</li> <li>18. If line 16 is greater than or equal to line 17, enter difference here and on line 17 in the next column. This is the remaining NOL available to be carried to other years</li> </ul>                                                                                                    | _   |                                                       |               |               |               |               |               |
| deduction   9. Recovery of itemized deductions   (including state tax refund)   10. Taxable social security and/or railroad   retirement benefits   11. Non-Indiana locality earnings deduction   12. The Human Services deduction   13. The Indiana partnership long term   care policy premiums deduction   14. Total exemptions claimed (after proration, if applicable)   15. Subtotal: Add amounts on lines 7 - 14   and enter total here   16. Intervening year's Indiana agi: Subtract line 15 form line 6 (if less than zero, enter zero)   17. NOL available for deduction. Enter as a positive number   18. If line 16 is greater than or equal to line 17, enter difference here. This is the intervening year's modified Indiana agi.   19. If line 17 is greater than ine 16, enter difference here and on line 17 in the next column. This is the remaining NOL available to be carried to other years                                                                                                    |     |                                                       |               |               |               |               |               |
| 9. Recovery of itemized deductions   (including state tax refund)   10. Taxable social security and/or railroad   retirement benefits   11. Non-Indiana locality earnings deduction   12. The Human Services deduction   13. The Indiana partnership long term   care policy premiums deduction   14. Total exemptions claimed (after proration,   if applicable)   15. Subtotal: Add amounts on lines 7 - 14   and enter total here   16. Intervening year's Indiana agi: Subtract   line 15 form line 6 (if less than zero, enter   zero)   zero)   17. NOL available for deduction. Enter   as a positive number   18. If line 16 is greater than or equal to line   17. enter difference here. This is the   intervening year's modified Indiana agi.   18. If line 17 is greater than ine 16, enter   difference here and on line 17 in the next   column. This is the remaining NOL available   to be carried to other years.                                                                                                    | 8.  |                                                       |               |               |               |               |               |
| (including state tax refund)   10. Taxable social security and/or railroad retirement benefits   11. Non-Indiana locality earnings deduction   12. The Human Services deduction   13. The Indiana partnership long term care policy premiums deduction   14. Total exemptions claimed (after proration, if applicable)   15. Subtotal: Add amounts on lines 7 - 14 and enter total here   16. Intervening year's Indiana agi. Subtract line 15 from line 6 (if less than zero, enter zero)   17. NOL available for deduction. Enter as a positive number   18. If line 16 is greater than or equal to line 17, enter difference here. This is the intervening year's modified Indiana agi.   19. If line 17 is greater than line 16, enter difference here and on line 17 in the next column. This is the remaining NOL available to be carried to other years.                                                                                                    | 0   |                                                       |               |               |               |               |               |
| 10. Taxable social security and/or railroad retirement benefits   11. Non-Indiana locality earnings deduction   12. The Human Services deduction   13. The Indiana partnership long term care policy premiums deduction   14. Total exemptions claimed (after proration, if applicable)   15. Subtotal: Add amounts on lines 7 - 14 and enter total here   16. Intervening year's Indiana agi: Subtract line 15 from line 6 (if less than zero, enter zero)   17. NOL available for deduction. Enter as a positive number   18. If line 16 is greater than or equal to line 17, enter difference here. This is the intervening year's modified Indiana agi.   19. If line 17 is greater than line 16, enter difference here and on line 17 in the next column. This is the remaining NOL available to be carried to other years.                                                                                                    | 9.  | -                                                     |               |               |               |               |               |
| retirement benefits   11. Non-Indiana locality earnings deduction   12. The Human Services deduction   13. The Indiana partnership long term   care policy premiums deduction   14. Total exemptions claimed (after proration, if applicable)   15. Subtotal: Add amounts on lines 7 - 14   and enter total here   16. Intervening year's Indiana agi: Subtract line 15 from line 6 (if less than zero, enter zero)   77. NOL available for deduction. Enter as a positive number   18. If line 16 is greater than or equal to line 17, enter difference here. This is the intervening year's modified Indiana agi.   19. If line 17 is greater than line 16, enter difference here and on line 17 in the next column. This is the remaining NOL available to be carried to other years.                                                                                                    | 10  |                                                       |               |               |               |               |               |
| 11. Non-Indiana locality earnings deduction   12. The Human Services deduction                                                                                                    | 10. | -                                                     |               |               |               |               |               |
| 12. The Human Services deduction                                                                                                    | 11  |                                                       |               |               |               |               |               |
| 13. The Indiana partnership long term   care policy premiums deduction   14. Total exemptions claimed (after proration,   if applicable)   15. Subtotal: Add amounts on lines 7 - 14   and enter total here   16. Intervening year's Indiana agi: Subtract   line 15 from line 6 (if less than zero, enter   zero)   2ron               17. NOL available for deduction. Enter   as a positive number         18. If line 16 is greater than or equal to line   17, enter difference here. This is the   intervening year's modified Indiana agi ▶                                                                                                    |     | , ,                                                   |               |               |               |               |               |
| care policy premiums deduction   14. Total exemptions claimed (after proration, if applicable)   15. Subtotal: Add amounts on lines 7 - 14   and enter total here   16. Intervening year's Indiana agi: Subtract line 15 from line 6 (if less than zero, enter zero)   2ero)   17. NOL available for deduction. Enter as a positive number   18. If line 16 is greater than or equal to line 17, enter difference here. This is the intervening year's modified Indiana agi ▶   19. If line 17 is greater than line 16, enter difference here and on line 17 in the next column. This is the remaining NOL available to be carried to other years                                                                                                    |     |                                                       |               |               |               |               |               |
| 14. Total exemptions claimed (after proration, if applicable)       Image: state of the state of the state                                                                                                    |     |                                                       |               |               |               |               |               |
| 15. Subtotal: Add amounts on lines 7 - 14   and enter total here   and enter total here   16. Intervening year's Indiana agi: Subtract 17. NOL available for deduction. Enter as a positive number 17. NOL available for deduction. Enter as a positive number 18. If line 16 is greater than or equal to line 17, enter difference here. This is the intervening year's modified Indiana agi. 19. If line 17 is greater than line 16, enter difference here and on line 17 in the next column. This is the remaining NOL available to be carried to other years                                                                                                    | 14. |                                                       |               |               |               |               |               |
| and enter total here                                                                                                    |     | if applicable)                                        |               |               |               |               |               |
| 16. Intervening year's Indiana agi: Subtract<br>line 15 from line 6 (if less than zero, enter<br>zero)       Image: Subtract<br>line 15 from line 6 (if less than zero, enter<br>zero)         17. NOL available for deduction. Enter<br>as a positive number       Image: Subtract<br>line 18 OR line 19         18. If line 16 is greater than or equal to line<br>17, enter difference here. This is the<br>intervening year's modified Indiana agi ►         19. If line 17 is greater than line 16, enter<br>difference here and on line 17 in the next<br>column. This is the remaining NOL available<br>to be carried to other years                                                                                                    | 15. | Subtotal: Add amounts on lines 7 - 14                 |               |               |               |               |               |
| line 15 from line 6 (if less than zero, enter   zero)   17. NOL available for deduction. Enter   as a positive number   as a positive number     Complete line 18 OR line 19   18. If line 16 is greater than or equal to line   17. enter difference here. This is the   intervening year's modified Indiana agi ▶      19. If line 17 is greater than line 16, enter   difference here and on line 17 in the next   column. This is the remaining NOL available   to be carried to other years                                                                                                    |     | and enter total here                                  |               |               |               |               |               |
| zero)   17. NOL available for deduction. Enter   as a positive number   Complete line 18 <u>OR</u> line 19   18. If line 16 is greater than or equal to line   17, enter difference here. This is the   intervening year's modified Indiana agi >   19. If line 17 is greater than line 16, enter   difference here and on line 17 in the next   column. This is the remaining NOL available   to be carried to other years                                                                                                    | 16. |                                                       |               |               |               |               |               |
| <ul> <li>17. NOL available for deduction. Enter as a positive number</li></ul>                                                                                                    |     | line 15 from line 6 (if less than zero, enter         |               |               |               |               |               |
| as a positive number                                                                                                    |     |                                                       |               |               |               |               |               |
| Complete line 18 <u>OR</u> line 19         18. If line 16 is greater than or equal to line         17, enter difference here. This is the         intervening year's modified Indiana agi ▶         19. If line 17 is greater than line 16, enter         difference here and on line 17 in the next         column. This is the remaining NOL available         to be carried to other years                                                                                                    | 17. |                                                       |               |               |               |               |               |
| <ul> <li>18. If line 16 is greater than or equal to line</li> <li>17, enter difference here. This is the intervening year's modified Indiana agi ▶</li> <li>19. If line 17 is greater than line 16, enter difference here and on line 17 in the next column. This is the remaining NOL available to be carried to other years</li></ul>                                                                                                    |     | as a <b>positive</b> number                           |               |               |               |               |               |
| <ul> <li>18. If line 16 is greater than or equal to line</li> <li>17, enter difference here. This is the intervening year's modified Indiana agi ▶</li> <li>19. If line 17 is greater than line 16, enter difference here and on line 17 in the next column. This is the remaining NOL available to be carried to other years</li></ul>                                                                                                    | Co  | mplete line 18 OR line 19                             |               |               |               |               |               |
| 17, enter difference here. This is the intervening year's modified Indiana agi       ▶         19. If line 17 is greater than line 16, enter difference here and on line 17 in the next column. This is the remaining NOL available to be carried to other years                                                                                                    |     |                                                       |               |               |               |               |               |
| intervening year's modified Indiana agi ►<br>19. If line 17 is greater than line 16, enter<br>difference here and on line 17 in the next<br>column. This is the remaining NOL available<br>to be carried to other years                                                                                                    | 18. | If line 16 is greater than or equal to line           |               |               |               |               |               |
| 19. If line 17 is greater than line 16, enter<br>difference here and on line 17 in the next<br>column. This is the remaining NOL available<br>to be carried to other years                                                                                                    |     |                                                       |               |               |               |               |               |
| difference here and on line 17 in the next                                                                                                    |     |                                                       |               |               |               |               |               |
| column. This is the remaining NOL available                                                                                                    | 19. | -                                                     |               |               |               |               |               |
| to be carried to other years                                                                                                    |     |                                                       |               |               |               |               |               |
|                                                                                                    |     | _                                                     |               |               |               |               |               |
| 20. Enter the employ of the energy with from line 10.                                                                                                    |     | -                                                     |               |               |               |               |               |
|                                                                                                    | 20. | Enter the smaller of the amount from line 16          |               |               |               |               |               |
| or line 17. This is your Indiana nol deduction                                                                                                    |     | or line 17. <u>This is your Indiana nol deduction</u> |               |               |               |               |               |

# Schedule IT-40NOL Carryforward Worksheet 2: Enter Loss Year

| ne         | mplete one column before going to the<br>tt column. Start with the earliest                                                                                                    | Column A<br>1st following | Column B<br>2nd following | Column C<br>3rd following | <b>Column D</b><br>4th following | <b>Column E</b><br>5th following |
|------------|----------------------------------------------------------------------------------------------------|---------------------------|---------------------------|---------------------------|----------------------------------|----------------------------------|
| car        | ryover year. See instructions.                                                                                                    | tax year                  | tax year                  | tax year                  | tax year                         | tax year                         |
| yea<br>mo  | <b>te:</b> If you have previously carried a loss to this r, skip lines 1 through 15. Enter on line 16 the dified Indiana agi from line 18 from the previous r's worksheet. See instructions. |                           |                           |                           |                                  |                                  |
|            | m the carryforward year's IT-40/IT-40PNR:<br>IT-40 line 1 amount, or IT-40PNR line 1 amount<br>(if reporting from IT-40PNR, skip lines 2<br>through 5 and enter same amount on line 6)       |                           |                           |                           |                                  |                                  |
| 2.         | The deduction for taxes based on or<br>measured by income and levied at any<br>state level                                                                                                   |                           |                           |                           |                                  |                                  |
| 3.         | Any net operating loss carryforward included in federal agi (enter as a positive                                                                                                    |                           |                           |                           |                                  |                                  |
| 4.         | amount)<br>Income taxed on Form 4972 (lump sum<br>distribution)                                                                                                    |                           |                           |                           |                                  |                                  |
|            | Bonus depreciation/Sec 179 add-back                                                                                                    |                           |                           |                           |                                  |                                  |
| 6.         | Subtotal: Add amounts on lines 1 - 5                                                                                                    |                           |                           |                           |                                  |                                  |
| _          | and enter total here                                                                                                    |                           |                           |                           |                                  |                                  |
|            | Interest on U.S. government obligations                                                                                                    |                           |                           |                           |                                  |                                  |
| 8.         | Homeowner's residential property tax                                                                                                    |                           |                           |                           |                                  |                                  |
| ۵          | deduction<br>Recovery of itemized deductions                                                                                                    |                           |                           |                           |                                  |                                  |
| 5.         | (including state tax refund)                                                                                                    |                           |                           |                           |                                  |                                  |
| 10.        | Taxable social security and/or railroad                                                                                                    |                           |                           |                           |                                  |                                  |
|            | retirement benefits                                                                                                    |                           |                           |                           |                                  |                                  |
| 11.        | Non-Indiana locality earnings deduction                                                                                                    |                           |                           |                           |                                  |                                  |
|            | The Human Services deduction                                                                                                    |                           |                           |                           |                                  |                                  |
| 13.        | The Indiana partnership long term                                                                                                    |                           |                           |                           |                                  |                                  |
|            | care policy premiums deduction                                                                                                    |                           |                           |                           |                                  |                                  |
|            | Total exemptions claimed (after proration, if applicable)                                                                                                    |                           |                           |                           |                                  |                                  |
| 15.        | Subtotal: Add amounts on lines 7 - 14                                                                                                    |                           |                           |                           |                                  |                                  |
|            | and enter total here                                                                                                    |                           |                           |                           |                                  |                                  |
| 16.        | Intervening year's Indiana agi: Subtract<br>line 15 from line 6 (if less than zero, enter<br>zero)                                                                                           |                           |                           |                           |                                  |                                  |
| 17.        | NOL available for deduction. Enter                                                                                                    |                           |                           |                           |                                  |                                  |
|            | as a <b>positive</b> number 🕨                                                                                                    |                           |                           |                           |                                  |                                  |
| Co         | mplete line 18 OR line 19                                                                                                    |                           |                           |                           |                                  |                                  |
| 18.        | If line 16 is greater than or equal to line                                                                                                    |                           |                           |                           |                                  |                                  |
|            | 17, enter difference here. This is the inter-                                                                                                    |                           |                           |                           |                                  |                                  |
|            | vening year's modified Indiana agi 🕨                                                                                                    |                           |                           |                           |                                  |                                  |
| 19.        | If line 17 is greater than line 16, enter                                                                                                    |                           |                           |                           |                                  |                                  |
|            | difference here and on line 17 in the next                                                                                                    |                           |                           |                           |                                  |                                  |
|            | column. This is the remaining NOL available                                                                                                    |                           |                           |                           |                                  |                                  |
| <b>.</b> . | to be carried to other years                                                                                                    |                           |                           |                           |                                  |                                  |
| 20.        | Enter the smaller of the amount from line 16<br>or line 17. <u>This is your Indiana nol deduction</u>                                                                                        |                           |                           |                           |                                  |                                  |